# Package 'thectar'

November 15, 2019

<span id="page-0-0"></span>Type Package

Title Hermeneutic Content Analysis

Version 1.0.0

Date 2019-11-06

Author Lena Berger

Maintainer Lena Berger <bergerl@email.arizona.edu>

Description A collection of tools for performing the second step of Hermeneutic Content Analysis (HCA; see Bergman, 2010, <doi:10.4135/9781506335193>). The current version provides tools for implementing multidimensional scaling (MDS) within an HCA framework. The tools offer assistance in data preparation, modeling, and interpretation of MDS maps. The data preparation tools help users to create similarity matrices based on co-occurrence or sorting data. The modelling tools allow users to optimize the modelling process by systematically calculating Stress values for a set of p points out of n points. The tools assisting interpretation allow users to highlight the highest similarities either per point or overall in an MDS representation.

Imports smacof, graphics, utils, proxy

Depends  $R (= 2.10)$ License GPL-3 LazyData true RoxygenNote 6.1.1 NeedsCompilation no Repository CRAN Date/Publication 2019-11-15 19:40:02 UTC

# R topics documented:

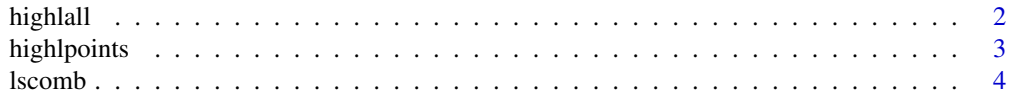

# <span id="page-1-0"></span>2 highlall and the control of the control of the control of the control of the control of the control of the control of the control of the control of the control of the control of the control of the control of the control

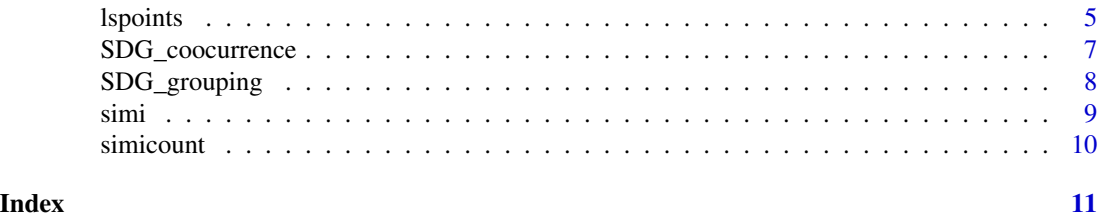

highlall *Highlight highest similarities overall (highlall)*

# Description

highlall draws the highest similarities (overall) into an MDS graph.

# Usage

```
highlall(similarity, results, quantile = 30, col = "black",
  coordinates = FALSE, add = FALSE, xlim = NULL, cex.labels = 0.8,
 main = NULL
```
# Arguments

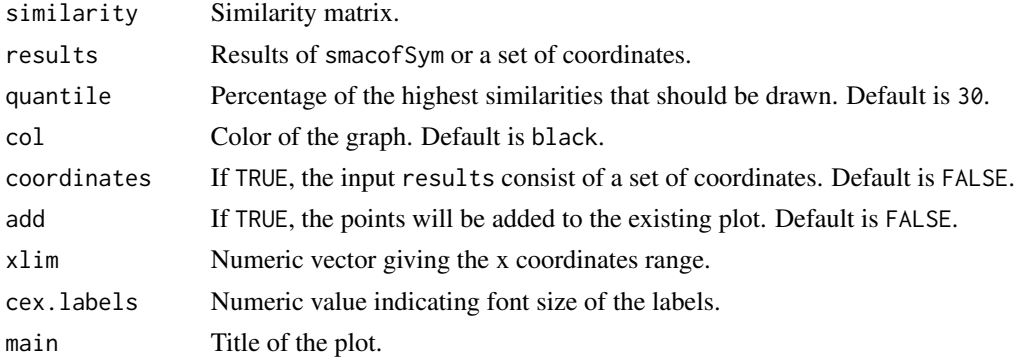

# Details

This function is applicable to an MDS solution computed with the package 'smacof' (Mair, De Leeuw, Borg, & Groenen) or a set of coordinates. It adds the quantile percent of highest similarities, as indicated by the similarity matrix similarity, to the plot of the respective map. The objects must occur in the same order in the results/ coodinates and the similarity matrix.

# Value

Nothing.

# See Also

[smacofSym](#page-0-0).

# <span id="page-2-0"></span>highlpoints 3

# Examples

```
## Calculating an MDS using the package 'smacof' and showing the 25%
## highest similarities
data(SDG_coocurrence)
SDG_coocurrence <- SDG_coocurrence[,-2] # Drop second column
similarities <- simi(SDG_coocurrence, method = "as")
dissimilarities <- 1 - similarities
res <- smacof::smacofSym(dissimilarities, type = "ordinal")
highlall(similarities, res, quantile = 25, main = "25% Highest Similarities")
```
highlpoints *Highlight highest similarities per point (highlpoints)*

# Description

highlpoints draws the highest similarities (per point) into an MDS graph.

# Usage

```
highlpoints(similarity, results, links = 3, col = "black",
  coordinates = FALSE, add = FALSE, xlim = NULL, cex.labels = 0.8,
 main = NULL
```
# Arguments

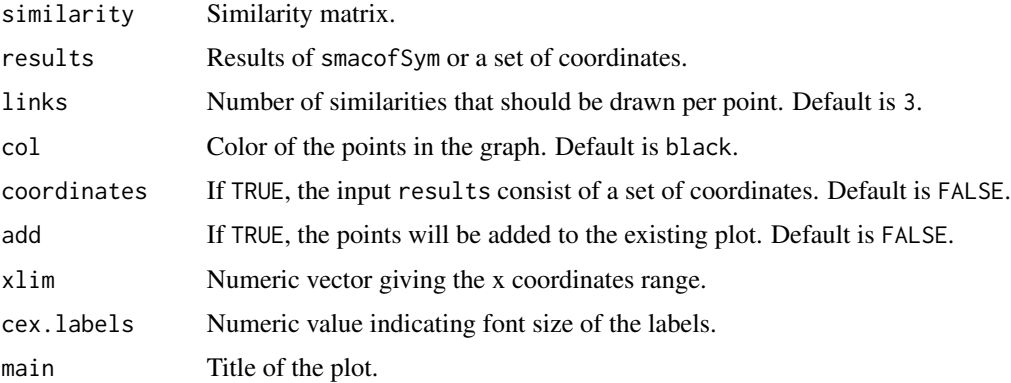

#### Details

This function is applicable to an MDS solution computed with the package 'smacof' (Mair, De Leeuw, Borg, & Groenen) or a set of coordinates. It adds the link highest similarities per point, as indicated by the similarity matrix similarity, to the plot of the respective map. The links belonging to one point are displayed in the same color. If there is more than one similarity on the last rank link, all will be shown. The objects must occur in the same order in the results/ coodinates and the similarity matrix.

4 lscomb and the set of the set of the set of the set of the set of the set of the set of the set of the set of the set of the set of the set of the set of the set of the set of the set of the set of the set of the set of

# Value

Nothing.

# See Also

[smacofSym](#page-0-0).

# Examples

```
## Calculating an MDS using the package 'smacof' and showing the 3 highest
## similarities per point
data(SDG_coocurrence)
SDG_coocurrence <- SDG_coocurrence[,-2] # Drop second column
similarities <- simi(SDG_coocurrence, method = "as")
dissimilarities <- 1 - similarities
res <- smacof::smacofSym(dissimilarities, type = "ordinal")
highlpoints(similarities, res, links = 3,
main = "3 Highest Similarities Per Point")
```
lscomb *Lowering Stress by comparing combinations (lscomb)*

# Description

lscomb calculates Stress levels for all combinations of p out of n categories

# Usage

```
lscomb(data, points, method = "as", single = TRUE, comments = FALSE,
  type = "ordinal", weight = TRUE)
```
# Arguments

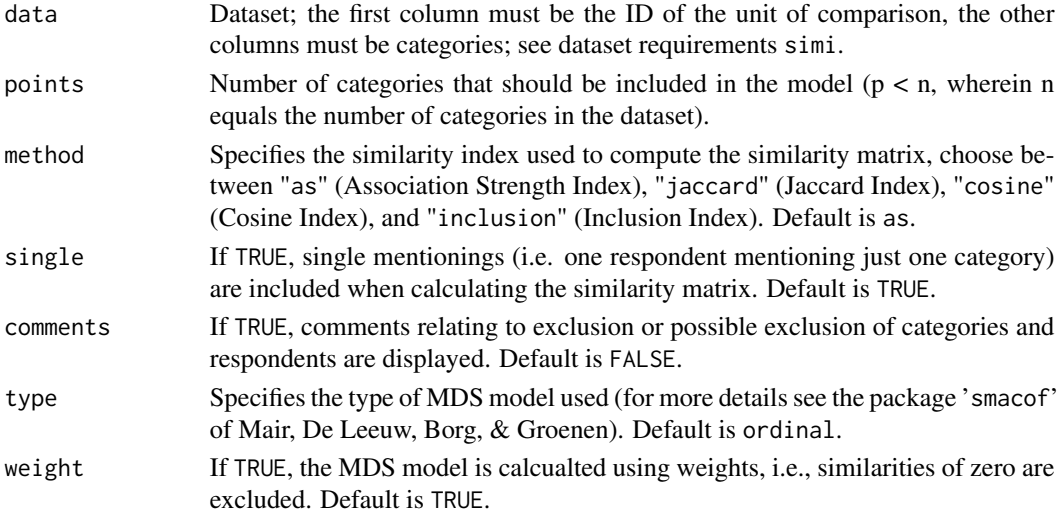

<span id="page-3-0"></span>

# <span id="page-4-0"></span>lspoints 5

# Details

This function is applicable to co-occurrence data. It shows the resulting Stress values for all combinations of p out of n categories. The output consists in a table showing which categories have been included and the resulting Stress values. The table is sorted such that the lowest Stress level occurs at the top. The MDS model is computed using the package 'smacof' (Mair, De Leeuw, Borg, & Groenen). The first column of the input matrix data should contain the ID of the unit of comparison and the following columns the categories for which the similarity matrices and MDS maps are calculated (see also the description of simi). Note that the purpose of this function is to assist modeling by helping to identify potential problems. It is not, however, meant to be used for excluding categories based solely on measures of fit and without substantial justification.

# Value

Matrix showing the categories included and the Stress values of the respective MDS models.

# See Also

smacof Sym for details on calculating MDS representations, [simi](#page-8-1)l for details on calculating similarity matrices.

# Examples

```
## Calculate Stress values for 5 out of 7 SDGs
data(SDG_coocurrence)
SDG_coocurrence <- SDG_coocurrence[,-2] # Drop second column
input <- SDG_coocurrence[,1:8] # For computational reasons, we will work
                               # with 7 SDGs.
stress <- lscomb(input, points = 5)
stress
```
lspoints *Lowering Stress by excluding points (lspoints)*

# Description

lspoints calculates Stress values for all combinations with n - 1 categories.

#### Usage

```
lspoints(data, method = "as", single = TRUE, comments = FALSE,
  type = "ordinal", weight = TRUE)
```
#### Arguments

data Dataset; the first column must be the ID of the unit of comparison, the other columns must be categories; see dataset requirements simi.

<span id="page-5-0"></span>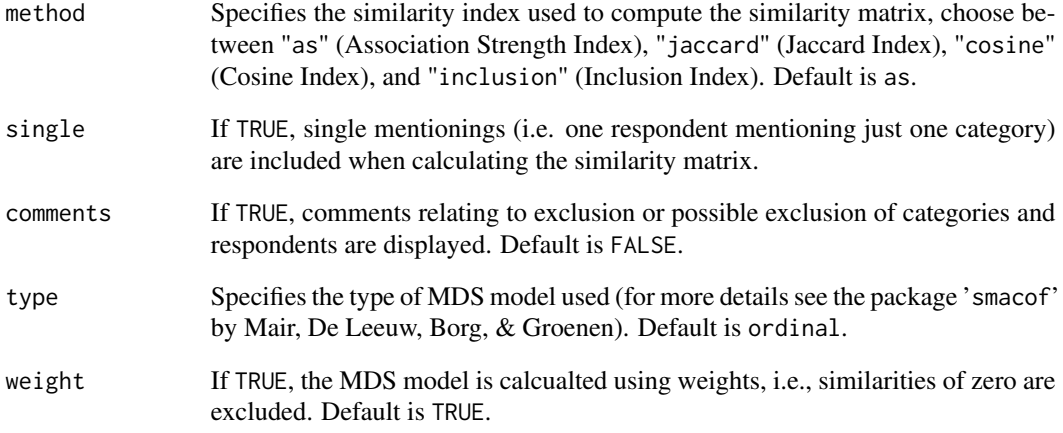

# Details

This function is applicable to co-occurrence data. It shows the resulting Stress values when single categories are excluded. The output consists in a table showing which categories have been excluded and the resulting Stress values. The table is sorted such that the the lowest Stress level occurs at the top. The MDS model is computed using the package 'smacof' (Mair, De Leeuw, Borg, & Groenen). The first column of the input matrix data should contain the ID of the unit of comparison, and the following columns the categories for which the similarity matrices and MDS maps are calculated (see also the description of simi). Note that the purpose of this function is to assist modeling by helping to identify potential problems. It is not, however, meant to be used for excluding categories based solely on measures of fit and without substantial justification.

# Value

Matrix showing the categories excluded and the Stress values of the respective MDS models.

# See Also

smacof Sym for details on calculating MDS representations, [simi](#page-8-1) for details on calculating similarity matrices.

# Examples

```
## Calculate Stress values for all combinations with n - 1 (i.e., 16) SDGs
data(SDG_coocurrence)
SDG_coocurrence <- SDG_coocurrence[,-2] # Drop second column
stress <- lspoints(SDG_coocurrence)
stress
```
<span id="page-6-0"></span>

# Description

A dataset containing rating of SDGs in terms of importance by 23 respondents

#### Usage

SDG\_coocurrence

# Format

A data frame with 46 rows and 19 variables:

ID ID number of respondent

**Important** q Indicates if selection represents important goals  $(1)$  or unimportant goals  $(0)$  as perceived by respondent

No Poverty SDG 1 on no poverty

Zero\_Hunger SDG 2 on zero hunger

Good\_Health\_and\_Well\_Being SDG 3 on good health and wellbeing

Quality\_Education SDG 4 on quality education

Gender\_Equality SDG 5 on gender equality

Clean\_Water\_and\_Sanitation SDG 6 on clean water and sanitation

Affordable\_and\_Clean\_Energy SDG 7 on affordable and clean energy

Decent\_Work\_and\_Economic\_Growth SDG 8 on decent work and economic growth

Industry\_Innovation\_and\_Infrastructure SDG 9 on industry innovation and infrastructure

Reduced\_Inequalities SDG 10 on reduced inequalities

Sustainable\_Cities\_and\_Communities SDG 11 on sustainable cities and communities

Responsible\_Consumption\_and\_Production SDG 12 on responsible consumption and production

Climate\_Action SDG 13 on climate action

Life\_Below\_Water SDG 14 on life below water

Life on Land SDG 15 on life on land

Peace\_Justice\_and\_Strong\_Institutions SDG 16 on peace, justice, and strong institutions

Partnerships\_for\_the\_Goals SDG 17 on partnerships for the goals

# Source

Data collected by the Social Research and Methodology Group, University of Basel, Switzerland. For more details on the SDGs see <www.sustainabledevelopment.un.org>.

<span id="page-7-0"></span>

# Description

A dataset containing grouping of SDGs by 23 respondents

# Usage

SDG\_grouping

# Format

A data frame with 23 rows and 18 variables:

ID ID number of respondent

No\_Poverty SDG 1 on no poverty

Zero\_Hunger SDG 2 on zero hunger

Good\_Health\_and\_Well\_Being SDG 3 on good health and wellbeing

Quality\_Education SDG 4 on quality education

Gender\_Equality SDG 5 on gender equality

Clean\_Water\_and\_Sanitation SDG 6 on clean water and sanitation

Affordable\_and\_Clean\_Energy SDG 7 on affordable and clean energy

Decent\_Work\_and\_Economic\_Growth SDG 8 on decent work and economic growth

Industry\_Innovation\_and\_Infrastructure SDG 9 on industry innovation and infrastructure

Reduced\_Inequalities SDG 10 on reduced inequalities

Sustainable\_Cities\_and\_Communities SDG 11 on sustainable cities and communities

Responsible\_Consumption\_and\_Production SDG 12 on responsible consumption and production

Climate\_Action SDG 13 on climate action

Life\_Below\_Water SDG 14 on life below water

Life\_on\_Land SDG 15 on life on land

Peace\_Justice\_and\_Strong\_Institutions SDG 16 on peace, justice, and strong institutions

Partnerships\_for\_the\_Goals SDG 17 on partnerships for the goals

# Source

Data collected by the Social Research and Methodology Group, University of Basel, Switzerland. For more details on the SDGs see <www.sustainabledevelopment.un.org>.

<span id="page-8-1"></span><span id="page-8-0"></span>

# Description

simi calculates a similarity matrix for co-occurrence data.

# Usage

```
simi(data, method = c("sort", "aggregate", "dichotomize", "as",
  "jaccard", "cosine", "inclusion"), single = TRUE, comments = TRUE)
```
#### Arguments

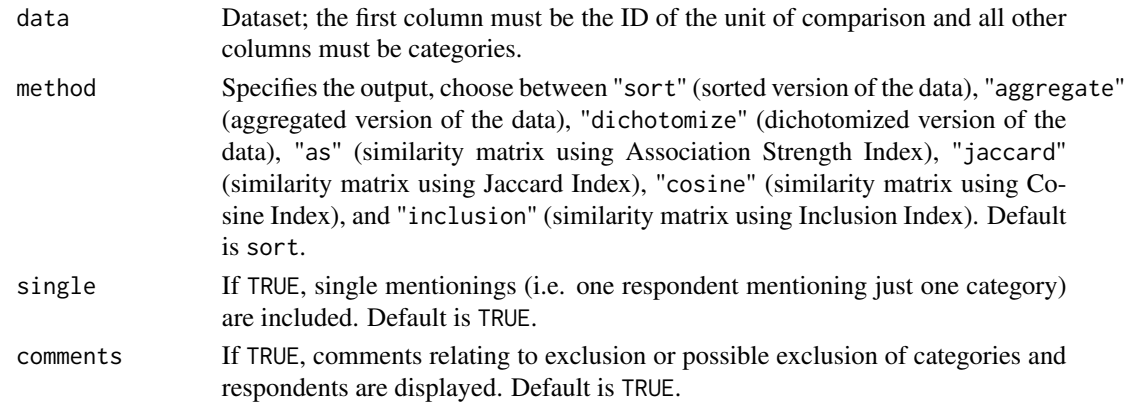

# Details

This function applies to co-occurrence data. It calculates a similarity matrix using one of the following indices: Association Strength, Jaccard, Cosine, or Inclusion (for a detailed discussion see van Eck & Waltman, 2009, <doi:10.1002/asi.21075>). Additionally, the function can also generate a sorted, aggregated, or dichotomized version of the input data table. The first column of the input matrix should contain the ID of the unit of comparison, and the following columns the categories for which the similarity is calculated. Lines belonging to the same unit of comparison (i.e. same ID) will be combined. simi is particularly suitable for not sorted, not aggregated, or not dichotomized datasets. For datasets already sorted, aggregated, and dichotomized, the package proxy of Meyer and Buchta offers an alternative to calculate similarity matrices. simi does not work with missing data.

# Value

Sorted, aggregated, or dichotomized dataset, or similarity matrix.

#### See Also

[dist](#page-0-0) from the package 'proxy for alternative ways to calculate similarity matrices; van Eck and Waltman (2009, <doi:10.1002/asi.21075>) for a detailed discussion on similaritiy measues.

# Examples

```
## Calculate similarities using a dichotomized dataset
data(SDG_coocurrence)
SDG_coocurrence <- SDG_coocurrence[,-2] # Drop second column
similarity <- simi(SDG_coocurrence, method = "as", comments = FALSE)
head(similarity)
```
simicount *Similarity matrix by counting (simicount)*

# Description

simicount calculates a similarity matrix for sorting data.

#### Usage

simicount(data)

# Arguments

data Dataset; one row represents one sorting, objects in one pile must have the same number.

# Details

This function is applicable to sorting data. It creates a similarity matrix showing how often two objects were in the same pile. Each line of the dataset should refer to one sorting. The first column of the input matrix should contain the ID of the sorting; the following columns refer to the objects that have been sorted. The allocation of objects to piles is indicated with numbers; for each line, the objects that were sorted into the same pile are given the same number (e.g. all objects with a "1" are in one pile, all objects with a "2" are in one pile, etc.). This function does not work with missing values.

#### Value

Similarity matrix.

#### Examples

```
## Calculating similarities using sorted data
data(SDG_grouping)
similarities <- simicount(SDG_grouping)
head(similarities)
```
<span id="page-9-0"></span>

# <span id="page-10-0"></span>Index

∗Topic datasets SDG\_coocurrence, [7](#page-6-0) SDG\_grouping, [8](#page-7-0)

dist, *[9](#page-8-0)*

highlall, [2](#page-1-0) highlpoints, [3](#page-2-0)

lscomb, [4](#page-3-0) lspoints, [5](#page-4-0)

SDG\_coocurrence, [7](#page-6-0) SDG\_grouping, [8](#page-7-0) simi, *[5,](#page-4-0) [6](#page-5-0)*, [9](#page-8-0) simicount, [10](#page-9-0) smacofSym, *[2](#page-1-0)*, *[4](#page-3-0)[–6](#page-5-0)*